### **Команды сдвигов** Команды сдвигов

Команды сдвига перемещает все биты в Команды сдвига перемещает все биты в поле данных либо вправо, либо влево, поле данных либо вправо, либо влево, работая либо с байтами, либо со словами. работая либо с байтами, либо со словами. Каждая команда содержит два операнда: Каждая команда содержит два операнда: первый операнд – поле данных – может быть первый операнд — поле данных — может быть либо регистром, либо ячейкой памяти; второй либо регистром, либо ячейкой памяти; второй операнд – счетчик сдвигов. Его значение операнд — счетчик сдвигов. Его значение может быть равным 1, или быть может быть равным 1, или быть произвольным. В последнем случае это произвольным. В последнем случае это значение необходимо занести в регистр CL, значение необходимо занести в регистр CL, который указывается в команде сдвига. который указывается в команде сдвига. Число в CL может быть в пределах 0-255, но Число в СЁ может быть в пределах 0-255, но его практически имеющие смысл значения его практически имеющие смысл значения лежат в пределах 0-16. лежат в пределах 0-16.

Общая черта всех команд сдвига – установка флага Общая черта всех команд сдвига — установка флага переноса. Бит, попадающий за пределы операнда, переноса. Бит, попадающий за пределы операнда, сохраняется во флаге переноса. Всего существует 8 сохраняется во флаге переноса. Всего существует 8 команд сдвига: 4 команды обычного сдвига и 4 команд сдвига: 4 команды обычного сдвига и 4 команды циклического сдвига. Команды циклического команды циклического сдвига. Команды циклического сдвига переносят появляющийся в конце операнда сдвига переносят появляющийся в конце операнда бит в другой конец, а в случае обычного сдвига этот бит в другой конец, а в случае обычного сдвига этот бит пропадает. Значение, вдвигаемое в операнд, бит пропадает. Значение, вдвигаемое в операнд, зависит от типа сдвига. При логическом сдвиге зависит от типа сдвига. При логическом сдвиге вдвигаемый бит всегда 0, арифметический сдвиг вдвигаемый бит всегда 0, арифметический сдвиг выбирает вдвигаемый бит таким образом, чтобы выбирает вдвигаемый бит таким образом, чтобы сохранить знак операнда. Команды циклического сохранить знак операнда. Команды циклического сдвига с переносом и без него отличаются сдвига с переносом и без него отличаются трактовкой флага переноса. Первые рассматривают трактовкой флага переноса. Первые рассматривают его как дополнительный 9-ый или 17-ый бит в его как дополнительный 9-ый или 17-ый бит в операции сдвига, а вторые нет. операции сдвига, а вторые нет.

## **Команды сдвигов** Команды сдвигов

- команды логического сдвига вправо команды логического сдвига вправо SHR и влево SHL;
- команды арифметического сдвига команды арифметического сдвига вправо SAR и влево SAL;
- команды циклического сдвига вправо команды циклического сдвига вправо ROR и влево ROL;
- команды циклического сдвига вправо команды циклического сдвига вправо RCR и влево RCL с переносом; КСК и влево КСЕ с переносом;

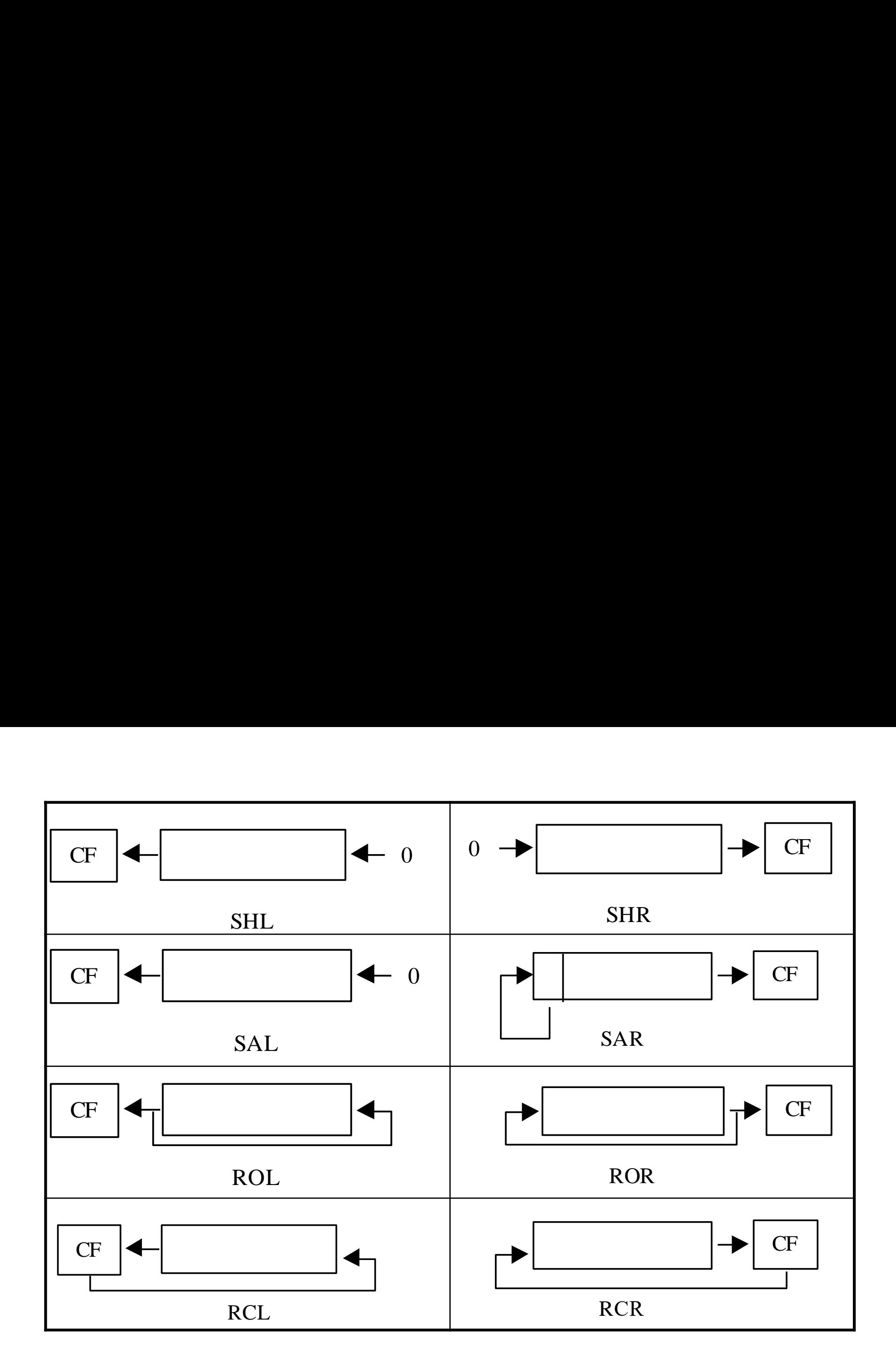

#### Пример использования команды SHR Пример использования команды ЭНК

- MOV CL,03 ; AX:<br>• MOV AX.10110111B : 10110111 • MOV AX,10110111B ; 10110111 • SHR AX,1 ; 01011011 ;Сдвиг вправо на 1 • SHR AX, CL (30001011 ; Сдвиг вправо на 3
- Первая команда SHR сдвигает содержимое регистра AX вправо на 1 бит. Первая команда НК сдвигает содержимое регистра АХ вправо на 1 бит.
- Выдвинутый в результате один бит попадает в флаг CF, а Выдвинутый в результате один бит попадает в флаг СЕ, а самый левый бит регистра AX заполняется нулем. самый левый бит регистра АХ заполняется нулем.
- Вторая команда cдвигает содержимое регистра Вторая команда сдвигает содержимое регистра
- AX еще на три бита. При этом флаг CF последовательно АХ еще на три бита. При этом флаг СЕ последовательно принимает значения 1,1, 0, а в три левых бита в регистре АХ принимает значения 1,1, 0, а в три левых бита в регистре AX заносятся нули. заносятся нули.

# **Команда арифметического сдвига вправо SAR** Команда арифметического сдвига вправо SAR

- MOV CL,03 ; AX: • MOV AX,10110111B ; 10110111 MOV CL,03 ' AX: MOV AX,10110111B ; 10110111
- 
- SAR AX,1 ; 11011011 ;Сдвиг вправо на 1
- SAR AX, CL ; 11111011 ; Сдвиг вправо на 3

Команда SAR имеет важное отличие от Команда ЗАК имеет важное отличие от команды SHR:

Для заполнения левого бита используется Для заполнения левого бита используется знаковый бит. Таким образом, положительные знаковый бит. Таким образом, положительные и отрицательные величины сохраняют свой и отрицательные величины сохраняют свой знак. знак.

В приведенном примере знаковый бит содержит В приведенном примере знаковый бит содержит единицу. единицу.

• При сдвигах влево правые биты заполняются . При сдвигах влево правые биты заполняются нулями. Таким обpазом, результат команд нулями. Гаким образом, результат команд сдвига SHL и SAL идентичен.

• Сдвиг влево часто используется для . Сдвиг влево часто используется для удваивания чисел, а сдвиг вправо - для удваивания чисел, а сдвиг вправо - для деления на 2. Эти операции осуществляются деления на 2. Эти операции осуществляются значительно быстрее, чем команды значительно быстрее, чем команды умножения или деления. Деление пополам умножения или деления. Деление пополам нечетных чисел (например, 5 или 7) образует нечетных чисел (например, 5 или 7) образует меньшие значения (2 или 3, меньшие значения (2 или 3, соответственно) и устанавливает флаг CF в соответственно) и устанавливает флаг СЕ в 1. Кроме того, если необходимо выполнить 1. Кроме того, если необходимо выполнить сдвиг на 2 бита, то использование двух сдвигна 2 бита, то использование двух команд сдвига более эффективно, чем команд сдвига более эффективно, чем использование одной команды с загрузкой использование одной команды с загрузкой регистра CL значением 2.

# Команды циклического сдвига Команды циклического сдвига

- Циклический сдвиг представляет собой операцию Циклический сдвиг представляет собой операцию сдвига, при которой выдвинутый бит занимает сдвига, при которой выдвинутый бит занимает освободившийся разряд. освободившийся разряд.
- Команды циклического сдвига: Команды циклического сдвига:
- ROR ;Циклический сдвиг вправо ROR ;Циклический сдвиг вправо
- ROL ;Циклический сдвиг влево ROL ;Циклический сдвиг влево
- RCR ;Циклический сдвиг вправо с переносом
- • RCL ;Циклический сдвиг влево с переносом

# **Команда циклического сдвига ROR:** Команда циклического сдвига КОК:

- MOV CL,03 ; BX:
- MOV BX,10110111B ; 10110111 MOV BX,10110111B ; 10110111
- ROR BX,1 ; 11011011 ;Сдвиг вправо на 1
- 
- ROR BX, CL  $\qquad$  ; 01111011 ;Сдвиг вправо на 3

Первая команда ROR при выполнении Первая команда КОК при выполнении циклического сдвига переносит правый циклического сдвига переносит правый единичный бит регистра BX в освободившуюся единичный бит регистра ВХ в освободившуюся левую позицию. Вторая команда ROR левую позицию. Вторая команда КОК переносит таким образом три правых бита. переносит таким образом три правых бита.